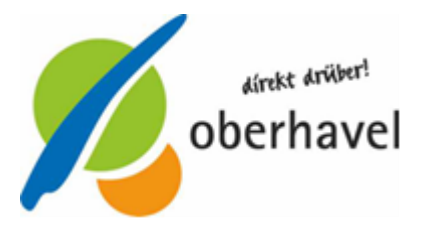

# **Außerbetriebsetzung (innerhalb oder außerhalb des Zulassungsbezirks) sowie Hinweise zur internetbasierten Außerbetriebsetzung**

**Das Kennzeichen kann nur bei Außerbetriebsetzung innerhalb des Zulassungsbezirks Oberhavel bis zu einem Jahr reserviert werden. Die gleichzeitige Freisetzung und Verwendung des Kennzeichens auf ein neues Fahrzeug ist ebenfalls möglich.**

## **1. Außerbetriebsetzung gem. § 16 FZV**

(Fahrzeug wird **nicht** als Abfall entsorgt; Betriebserlaubnis ruht vom Datum der Außerbetriebsetzung an für max. 7 Jahre)

### **Erforderliche Unterlagen:**

- $\triangleright$  Antrag auf Außerbetriebsetzung (nur erforderlich, wenn Antragsteller **nicht** Fahrzeughalter ist)
- $\triangleright$  qültiger Fahrzeugbrief (die **Zulassungsbescheinigung Teil II muss nicht vorgelegt** werden)
- bei Verlust: Abnahme einer Versicherung an Eides Statt vom Verursacher des Verlustes bei einem Notar seiner Wahl oder direkt in der Kfz-Zulassungsbehörde
- bei Diebstahl: Diebstahlsanzeige unter Angaben der Polizeidienststelle/ Tagebuchnummer/Vermerk über Nummer der Zulassungsbescheinigung Teil II bzw. der Nummer des gültigen Fahrzeugbriefes
- Zulassungsbescheinigung Teil I oder gültiger Fahrzeugschein
- bei Verlust: Vorlage einer Verlusterklärung, das entsprechende Formular finden Sie auf www.oberhavel.de, Rubrik Verkehr oder direkt in der Kraftfahrzeugzulassungsbehörde erhältlich
- bei Diebstahl: Diebstahlsanzeige unter Angaben der Polizeidienststelle/ Tagebuchnummer/Vermerk über Nummer der Zulassungsbescheinigung Teil I
- Kennzeichenschild/er

.

# **2. Außerbetriebsetzung gem. § 17 FZV**

(Fahrzeug wurde der **Verwertung** überlassen gem. § 4 Abs. 1 Altfahrzeugverordnung)

## **Erforderliche Unterlagen:**

- > Antrag auf Außerbetriebsetzung (nur erforderlich, wenn Antragsteller nicht Fahrzeughalter ist)
- Zulassungsbescheinigung Teil II oder gültiger Fahrzeugbrief
- bei Verlust: Abnahme einer Versicherung an Eides Statt vom Verursacher des Verlustes
- bei Diebstahl: Diebstahlsanzeige unter Angaben der Polizeidienststelle/ Tagebuchnummer/Vermerk über Nummer der Zulassungsbescheinigung Teil II bzw. der Nummer des gültigen Fahrzeugbriefes
- Zulassungsbescheinigung Teil I oder gültiger Fahrzeugschein
- bei Verlust: Vorlage einer Verlusterklärung, das entsprechende Formular finden Sie auf www.oberhavel.de, Rubrik Verkehr oder direkt in der Zulassungsstelle
- bei Diebstahl: Diebstahlsanzeige unter Angaben der Polizeidienststelle/ Tagebuchnummer/Vermerk über Nummer der Zulassungsbescheinigung Teil I
- $\triangleright$  Kennzeichenschild/er (falls Fahrzeug noch zugelassen)
- wenn außer Betrieb: Zulassungsbescheinigung Teil I mit Eintrag der Außerbetriebsetzung und Zulassungsbescheinigung Teil II **oder** gültiger Fahrzeugbrief mit Eintrag der Stilllegung
- Verwertungsnachweis gem. § 4 Abs. 1 Altfahrzeugverordnung

## **3. Bemerkung:**

Sollte die Zulassungsbescheinigung Teil II aus Gründen der Finanzierung bei einem Kreditunternehmen zur Sicherungsübereignung hinterlegt sein, so können Sie die Außerbetriebsetzung unter schriftlicher Bestätigung Ihres Kreditunternehmens auch ohne Zulassungsbescheinigung Teil II vornehmen.

### **Dies gilt aber nur, wenn neue Dokumente (Zulassungsbescheinigung Teil I und Teil II) für Ihr Fahrzeug ausgestellt sind.**

Bitte veranlassen Sie bei Ihrem Kreditunternehmen eine schriftliche Bestätigung über die Wiederinbetriebnahme oder Außerbetriebsetzung Ihres Kraftfahrzeuges unter Angabe des amtlichen Kennzeichens.

Unter der **Fax-Nummer 03301/601-80063** oder unter [Zulassung@oberhavel.de](mailto:Zulassung@oberhavel.de) können Sie meiner Behörde weitere Bearbeitungsinformationen zukommen lassen.

### **4. Hinweise**

**Mit der Aufgabe der Unterscheidung zwischen vorübergehender und endgültiger Abmeldung werden Kennzeichen nach der Außerbetriebsetzung grundsätzlich immer zur anderweitigen Verwendung frei.** 

**In § 16 Abs. 1 Satz 4 FZV wird dem Halter die Möglichkeit eingeräumt, das Kennzeichen zum Zwecke der Wiederzulassung befristet reservieren zu lassen.**

#### **Bitte beachten Sie:**

- Für eine erneute Teilnahme am öffentlichen Straßenverkehr mit einem Fahrzeug, dessen Betriebserlaubnis erloschen ist, ist ein Gutachten eines amtlich anerkannten Sachverständigen erforderlich, das mit dem Antrag auf Wiederzulassung der Zulassungsbehörde vorzulegen ist.
- Bei Personenkraftwagen (Fahrzeuge zur Personenbeförderung mit höchstens acht Sitzplätzen außer dem Fahrersitz) ist zum Zeitpunkt der Außerbetriebsetzung nach § 17 FZV der Zulassungsbehörde entweder ein Verwertungsnachweis über die ordnungsgemäße Verwertung (Verschrottung) vorzulegen. Wird während des Zeitraumes, in dem das Fahrzeug außer Betrieb gesetzt wurde, die Verwertung vorgenommen, ist der Zulassungsbehörde unverzüglich der Verwertungsnachweis vorzulegen. Ein Verstoß gegen die Pflichten hinsichtlich der Vorlage eines

Verwertungsnachweises oder der Abgabe einer Erklärung über den Verbleib ist eine Ordnungswidrigkeit und kann mit einem Bußgeld geahndet werden.

- Fahrten, die im Zusammenhang mit dem Zulassungsverfahren stehen, dürfen mit außer Betrieb gesetzten Fahrzeugen oder mit Fahrzeugen, denen die Zulassungsbehörde im Zusammenhang mit dem Zulassungsverfahren vorab ein ungestempeltes Kennzeichen zugeteilt hat, innerhalb des auf dem Kennzeichen ausgewiesenen Zulassungsbezirks und eines angrenzenden Bezirks mit ungestempelten Kennzeichen durchgeführt werden, sofern diese Fahrten von der Kraftfahrzeughaftpflichtversicherung erfasst sind. Bei Unklarheiten wenden Sie sich an Ihren Versicherer.
- Der Untersuchungsbericht über eine Hauptuntersuchung, die Prüfungsbescheinigungen über eine Sicherheitsprüfung oder eine Abgasuntersuchung sind in jedem Fall aufzubewahren und ggf. zuständigen Personen/Stellen zur Prüfung auszuhändigen.

### **Internetbasierte Außerbetriebsetzung gem. § 25 FZV eines Fahrzeuges**

Fahrzeughalter können unter Nutzung der ab dem 01.01.2015 bei Zulassung eines Fahrzeuges verwendeten neuen Stempelplaketten und Zulassungsbescheinigungen mit einem jeweils verdeckten Sicherheitscode über ein zentrales Portal, betrieben durch das Kraftfahrt-Bundesamt, den Antrag auf Außerbetriebsetzung gem. § 24 FZV, ohne persönliches Erscheinen bei der Zulassungsbehörde, stellen.

Und so funktioniert die "Außerbetriebsetzung" eines Fahrzeuges via Internet:

- Fahrzeuge, die ab dem 01.01.2015 neu- bzw. wiederzugelassen werden, haben neue Stempelplaketten und eine Zulassungsbescheinigung Teil I (Fahrzeugschein) mit verdecktem Sicherheitscode,
- Sicherheitscode auf der Zulassungsbescheinigung Teil I freilegen (darunter wird ein Sicherheitscode sichtbar),
- Verdeckung der Siegelplakette(n) des/der Kennzeichen(s) abziehen (darunter wird jeweils ein Sicherheitscode sichtbar),
- Sicherheitscode abschreiben oder als QR-Code einscannen,
- Identität mittels des neuen Personalausweises (nPA) auf der zentralen Webseite des Kraftfahrt-Bundesamtes (KBA) vornehmen,
- Eingabe des Fahrzeugkennzeichens, Eingabe des/der Sicherheitscode(s) auf dem Formular des Portals,
- ein Klick noch und das Fahrzeug ist nach Übermittlung der Daten an die zuständige Zulassungsbehörde (wird über das Kennzeichen ermittelt) mit dem Datum der Bearbeitung in der Zulassungsbehörde abgemeldet,
- die Zustellung des Bescheides erfolgt postalisch oder unter Nutzung von DE-Mail.

Den Link zum Zentralen Portal zur internetbasierten Außerbetriebsetzung eines Kraftfahrzeuges finden Sie auf [www.oberhavel.de](http://www.oberhavel.de/) in der Rubrik Kraftfahrzeug-Zulassung.

#### **5. Gebührenübersicht:**

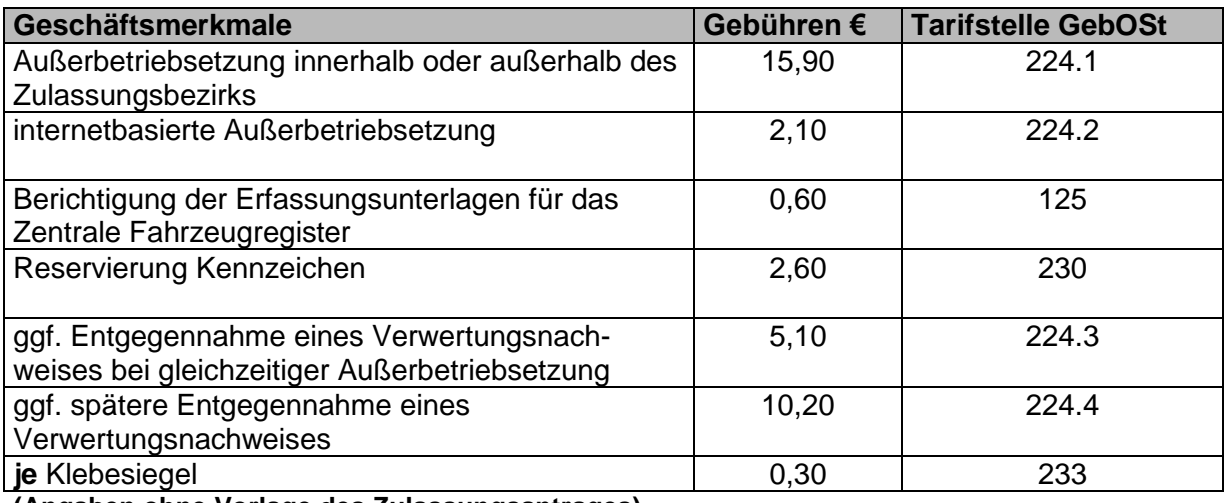

**(Angaben ohne Vorlage des Zulassungsantrages)**